# **INVESTIGATING UNKNOWN IRIG CHAPTER 4, CLASS I OR II FORMATS**

Wayne Rettig Principle Field Support Engineer Lumistar, Inc. 2270 Camino Vida Roble Suite L Carlsbad, CA 92011 wrettig@lumistar.net

## **ABSTRACT**

This describes one approach to investigating an unknown IRIG 106, Chapter, 4 Class I or Class II Pulse Code Modulation (PCM) format. The assumption is that you are supplied with decrypted data and clock signals for the unknown PCM stream. This technique is optimized for 16, 12, or 8-bit Word Minor Frames. Standard IRIG 106, Appendix C, Table C-1, Frame Synchronization (Frame Sync) values of 32, 24, 16-bit patterns are simpler to investigate. Other IRIG Frame Sync patterns can also be investigated, but are not dealt with in this document. This document will utilize a sample 24-bit Frame Sync pattern, because it will produce Endian issues in the recorded data.

### **INTRODUCTION**

The system used to investigate the unknown PCM Frame is Windows based. The Decommutator utilizes a mode that records the raw data from the Decom Current Value Table memory onto the Hard Drive as 16-bit Words that are Little Endian swapped. The 16-bit Word 0x1234 in CVT memory is stored onto the HD as 0x3412. Using a combination of real-time Raw Data Buffer, Frame Buffer and recorded data inspected with a Hexadecimal Viewer will give insight into the unknown Frame. Using this information to update the Decom settings and repeating this inspection process, eventually a successfully lock on the unknown PCM Frame format will be achieved.

## **PROCEDURE**

Setup the Decommutator (Decom) for PCM Frame investigation as shown in Figure 1.

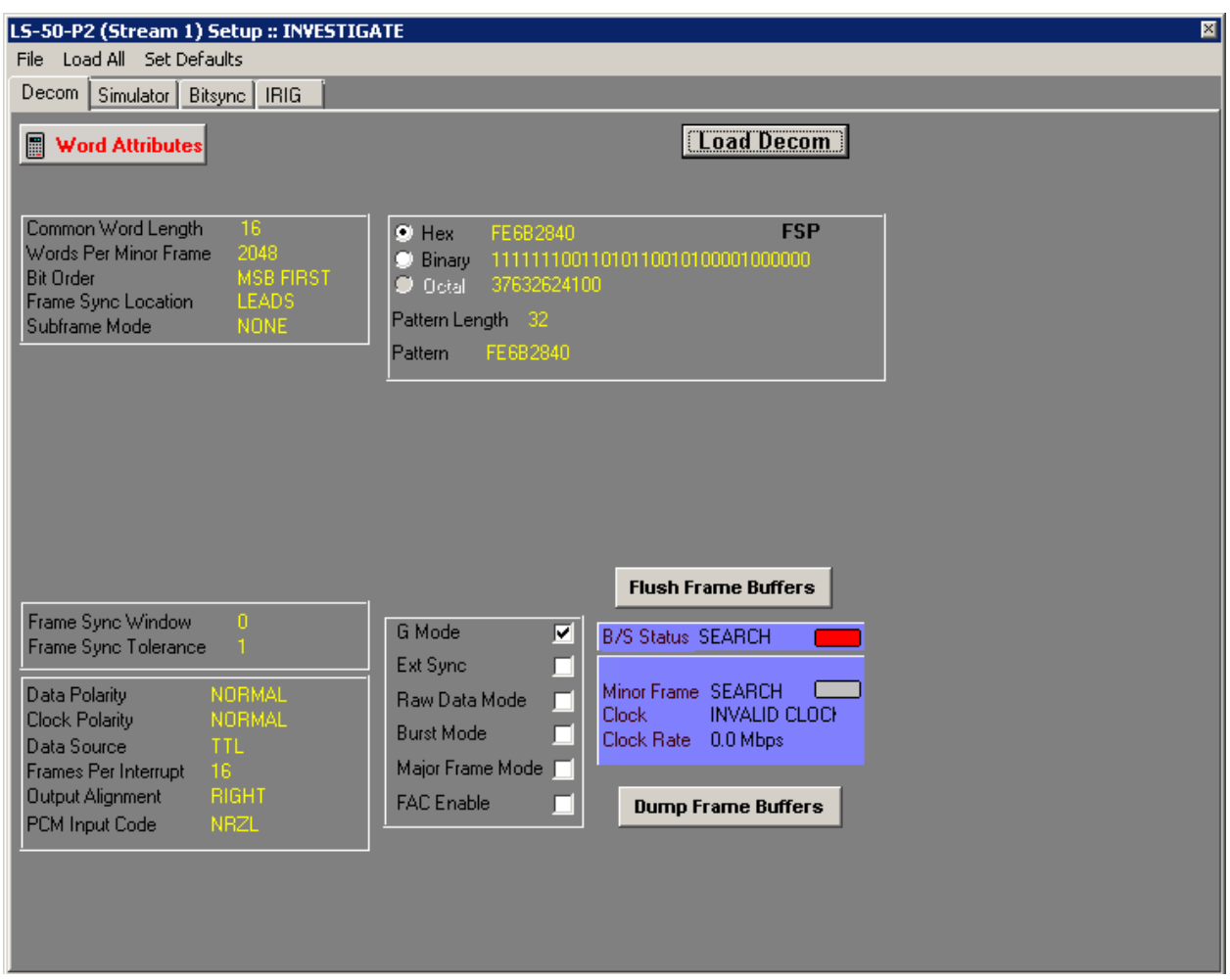

 **Figure 1: Initial Decom Setup**

This configuration is optimal for 16, 12, 8, bit Words. **Note:** the G Mode selected above allows locking onto the Frame Synchronization (Frame Sync) pattern if found. However, even if no Frame Sync pattern is found, the Decom will collect buffers of data and then record them to the hard drive when placed in the archiving mode.

Since the format is unknown, we will try 32, 24 and 16-bit Frame Sync patterns until the pattern is found. This is accomplished by tying each Frame Sync pattern and observing the Raw Data Buffer (indicated by the term **FPI** in the banner). Starting with the 32-bit Frame Sync pattern 0xFE6B2840, the Raw Data Buffer is inspected for this Frame Sync pattern in Figure 2.

|            |        |            | MF Decom (Ls50P2) Card 1 FPI Serial Data      |                                              |                      |                        |                   |                               |                |                                      |                |                                                         |                |                        |                |      | 圖                     |
|------------|--------|------------|-----------------------------------------------|----------------------------------------------|----------------------|------------------------|-------------------|-------------------------------|----------------|--------------------------------------|----------------|---------------------------------------------------------|----------------|------------------------|----------------|------|-----------------------|
|            |        |            | File Frame List Quick List Hardcopy Snap File |                                              |                      |                        |                   |                               |                |                                      |                |                                                         |                |                        |                |      |                       |
| Cwl<br>Wpf | Num Sf | 16<br>2048 |                                               | Sfld Word 2049<br>Sfld Msb 5<br>Sfld Start 1 | <b>Setup Info</b>    |                        | FPI.<br>Card Mode | Minor Fr Rate 30.5<br>16<br>0 |                | Data Valid<br>Drdy Counter<br>Fime : | N <sub>0</sub> | <b>Status Info</b><br>0x00000C50<br>223:13:00:54.531746 |                | Frames Lost 0x000002E0 | Reset Counter  |      |                       |
|            | Pause  |            |                                               |                                              |                      |                        | Pause             |                               |                | $E$ Tush Buffer                      |                |                                                         |                |                        |                |      |                       |
|            |        |            |                                               |                                              | $\blacktriangle$     |                        | T1                | T <sub>2</sub>                | T <sub>3</sub> | T4                                   | S1             | $\mathbf{1}$                                            | $\overline{c}$ | 3                      | $\overline{4}$ | 5    | 6                     |
|            |        |            |                                               |                                              |                      | $\overline{0}$         | 2302              | 0013                          | 5354           | 4617                                 | 1031           | 8778                                                    | 6880           | <b>B050</b>            | 8770           | 3A81 | 6065                  |
|            |        |            |                                               |                                              |                      |                        | 2302              | 0013                          | 5654           | 1445                                 | 1032           | 9022                                                    | 07F0           | 5D80                   | 7852           | 04B0 | 1606                  |
|            |        |            |                                               |                                              |                      | 2                      | 2302              | 0013                          | 5954           | 8272                                 | 1033           | 0203                                                    | D01D           | 8310                   | 1F06           | 886A | 8078                  |
|            |        |            |                                               |                                              |                      | 3                      | 2302              | 0013                          | 6354           | 5000                                 | 1034           | 8648                                                    | 6E01           | C80C                   | 0190           | 6000 | 2013                  |
|            |        |            |                                               |                                              |                      | $\overline{4}$         | 2302              | 0013                          | 6654           | 1828                                 | 1035           | 880B                                                    | 0508           | 7703                   | A816           | 0658 | 5D83                  |
|            |        |            |                                               |                                              |                      | 5                      | 2302              | 0013                          | 6954           | 8655                                 | 1036           | 5E85                                                    | D807           | 8520                   | 4B01           | 606F | 0798                  |
|            |        |            |                                               |                                              |                      | l6                     | 2302              | 0013                          | 7254           | 5483                                 | 1037           | 01D8                                                    | 3101           | F068                   | 86A8           | 0786 | 105E                  |
|            |        |            |                                               |                                              |                      | 7                      | 2302              | 0013                          | 7654           | 2211                                 | 1038           | E01C                                                    | 80C0           | 1906                   | C002           | 0138 | 7707                  |
|            |        |            |                                               |                                              |                      | 8                      | 2302              | 0013                          | 7954           | 9038                                 | 1039           | 5087                                                    | 703A           | 8160                   | 6585           | D834 | 0588                  |
|            |        |            |                                               |                                              |                      | 9                      | 2302              | 0013                          | 8254           | 5866                                 | 103A           | 8078                                                    | 5204           | B016                   | 06F0           | 7982 | <b>F81E</b>           |
|            |        |            |                                               |                                              |                      | 10                     | 2302              | 0013                          | 8554           | 2694                                 | 103B           | 101F                                                    | 0688           | 6480                   | 7861           | 05E8 | 2702                  |
|            |        |            |                                               |                                              |                      | 11                     | 2302              | 0013                          | 8954           | 9421                                 | 103C           | <b>0C01</b>                                             | 906C           | 0020                   | 1387           | 707A | 0738                  |
|            |        |            |                                               |                                              |                      | 12                     | 2302              | 0013                          | 9254           | 6249                                 | 103D           | 03A8                                                    | 1606           | 585D                   | 8340           | 5886 | 1825                  |
|            |        |            |                                               |                                              |                      | 13                     | 2302              | 0013                          | 9554           | 2977                                 | 103E           | 204B                                                    | 0160           | 6F07                   | 982F           | 81E0 | 2801                  |
|            |        |            |                                               |                                              |                      | 14                     | 2302              | 0013                          | 9954           | 9704                                 | 103F           | 6886                                                    | A807           | 8610                   | 5E82           | 7020 | 8210                  |
|            |        |            |                                               |                                              |                      | 15                     | 2302              | 0013                          | 0255           | 6532                                 | 1040           | 06C0                                                    | 0201           | 3877                   | 07A0           | 7384 | F865                  |
|            |        |            |                                               |                                              |                      |                        |                   |                               |                |                                      |                |                                                         |                |                        |                |      |                       |
|            |        |            |                                               |                                              | $\blacktriangledown$ | $\left  \cdot \right $ |                   |                               |                |                                      |                |                                                         |                |                        |                |      | $\blacktriangleright$ |
|            |        |            |                                               |                                              |                      |                        |                   |                               |                |                                      |                |                                                         |                |                        |                |      |                       |

 **Figure 2: Raw Data Buffer, no 0xFE6B2840 pattern found Buffer, found**

Reconfigure the Decom to look for 24-bit Frame Sync pattern 0xFAF320 then inspect the Raw Data Buffer as in Figure 3.

| Cwl<br>16<br>2048<br>Wpi<br>Num SI | Sfld Word 2049<br>Sfld Msb 5<br>Sfld Start 0 | <b>Setup Info</b> |                | Minor Fr Rate 30.5<br>FPI<br>Card Mode | 16<br>n          |                   | Data Valid<br>Drdy Counter<br>Time: | <b>NO</b>      | <b>Status Info</b><br>0x000016B0 Frames Lost 0x00000BA3<br>222:14:39:39.762938 |                    |                  | Reset Counter |             |             |
|------------------------------------|----------------------------------------------|-------------------|----------------|----------------------------------------|------------------|-------------------|-------------------------------------|----------------|--------------------------------------------------------------------------------|--------------------|------------------|---------------|-------------|-------------|
| Pause                              |                                              |                   |                | Pause                                  |                  |                   | <b>Hush Buffer</b>                  |                |                                                                                |                    |                  |               |             |             |
|                                    |                                              | $\blacktriangle$  |                | T1                                     | T <sub>2</sub>   | T <sub>3</sub>    | <b>T4</b>                           | S <sub>1</sub> | $\mathbf{I}$                                                                   | $\overline{2}$     | 3                | 4             | 5           | 6           |
|                                    |                                              |                   | $\bf{0}$       | 2202                                   | 3914             | 7639              | 3829                                | 11A2           | FAF3                                                                           | $20$ <sub>01</sub> | A040             | 0FE0          | <b>BB00</b> | F044        |
|                                    |                                              |                   |                | 2202                                   | 3914             | 7939              | 0657                                | 11A3           | 40C3                                                                           | <b>06C0</b>        | 0407             | A03B          | 0620        | 3E0D        |
|                                    |                                              |                   | $\overline{c}$ | BOBB                                   | 0680             | <b>B10C</b>       | 304B                                | 0290           | 960F                                                                           | E08B               | 0EB <sub>0</sub> | C90D          | C039        | 0180        |
|                                    |                                              |                   | 3              | D <sub>0</sub> BA                      | 0EB <sub>0</sub> | <b>BB00</b>       | F0A4                                | 0960           | 2C0D                                                                           | E0F3               | 05F0             | 3C05          | 0024        | 0610        |
|                                    |                                              |                   | 4              | E0F4                                   | 0E70             | 9F <sub>0</sub> C | <b>B064</b>                         | 0C30           | <b>6C00</b>                                                                    | 407A               | 03B0             | 6203          | E0D1        | 0D50        |
|                                    |                                              |                   | 5              | 6041                                   | 0EE0             | 7502              | COCB                                | 0BB0           | 680B                                                                           | <b>10C3</b>        | 04B0             | 2909          | 60FE        | 08B0        |
|                                    |                                              |                   | 6              | 1042                                   | 043F             | AF32              | 001B                                | 06B0           | 9F0B                                                                           | B <sub>0</sub> OF  | 0440             | 9602          | CODE        | 0F30        |
|                                    |                                              |                   | Þ              | 8032                                   | 0D80             | 0402              | <b>70EE</b>                         | 0F40           | E709                                                                           | FOCB               | 0640             | C306          | C004        | 07A0        |
|                                    |                                              |                   | 8              | 10BF                                   | 0D70             | EFOD              | 1016                                | 0410           | <b>EE07</b>                                                                    | 502C               | OCB <sub>0</sub> | <b>BB06</b>   | 80B1        | <b>0C30</b> |
|                                    |                                              |                   | 9              | 2202                                   | 3814             | 5813              | 7613                                | <b>114B</b>    | 0000                                                                           | 0000               | 0000             | 0000          | 0000        | 0000        |
|                                    |                                              |                   | 10             | 2202                                   | 3814             | 6113              | 4441                                | 114C           | 0000                                                                           | 0000               | 0000             | 0000          | 0000        | 0000        |
|                                    |                                              |                   | 11             | 2202                                   | 3814             | 6413              | 1269                                | 114D           | 0000                                                                           | 0000               | 0000             | 0000          | 0000        | 0000        |
|                                    |                                              |                   | 12             | 2202                                   | 3814             | 6713              | 8096                                | 114E           | 0000                                                                           | 0000               | 0000             | 0000          | 0000        | 0000        |
|                                    |                                              |                   | 13             | 2202                                   | 3814             | 7113              | 4824                                | 114F           | 0000                                                                           | 0000               | 0000             | 0000          | 0000        | 0000        |
|                                    |                                              |                   | 14             | 2202                                   | 3814             | 7413              | 1652                                | 1150           | 0000                                                                           | 0000               | 0000             | 0000          | 0000        | 0000        |
|                                    |                                              |                   | 15             | 2202                                   | 3814             | 7713              | 8479                                | 1151           | 0000                                                                           | 0000               | 0000             | 0000          | 0000        | 0000        |

 **Figure 2: Raw Data Buffer, 0xFAF320 pattern found**

The unknown PCM Frame uses a 24-bit Frame Sync. Record Raw Data and review this recording using a Hex Viewer looking for the Frame Sync. Since the recorded data is Little Endian swapped, look for the pattern 0xF3FA as in Figure 3.

| File<br>Edit<br>Bookmarks Help<br>View<br>Options Registry<br>100000<br>b2 11 $f3$ $fa$ 00 20 $9a$ b0<br>01<br>02 22<br>97<br>. BEg. . <sup>2</sup> . <mark>óú</mark> . *<br>67<br>00<br>Ъb<br>42<br>45<br>20<br>00<br>14<br>.<br>05 05 3c 24<br>00014<br>f <sub>0</sub><br>70<br>00<br>06<br>¤ð`<br>$$ , óàð $$ < \$ $$ . $i$ ip<br>10<br>0d<br>bf ef<br>eU<br>a4<br>00028<br>30 90 02<br>50 07<br>b1<br>î.P<br>10<br>LO.<br>0 <sup>c</sup><br>0 <sup>o</sup><br>4 <sub>b</sub><br>. . » * ±K0<br>0d<br><b>IRIG TIME</b><br><b>FRAME SYNC</b><br>ь<br>0003c<br>70<br>. .E9A. 2 p î<br>80<br>02 <sup>°</sup><br>0£<br>96<br>0d <sub>c9</sub><br>39<br>0 f<br>$\ldots$ à'<br>Je<br>04<br>ee<br>ΣÕ<br>.EA@A<br>00050<br>ç@8<br>06<br>C <sub>3</sub><br>3 <sub>b</sub><br>a0<br>20<br>0d<br>10<br>06 07<br>04<br>3e<br>f 0<br>09<br>40<br>$_{c0}$<br>d5<br>e7<br>40<br>06<br>ch<br>00064<br>c2<br>04<br>3f<br>00<br>32<br>09<br>OЬ<br>$\delta$ . $\Delta \text{N}$ $\text{D}$ . $\text{E}$ ? . 2.<br>d0<br>10<br>04<br>42<br>01<br>ЪO<br>ЪO<br>f <sub>0</sub><br>00<br>0 <sup>c</sup><br>ūЪ<br>af<br>4e<br>00078<br>02<br>d7<br>$\ldots$ @A $b$ OA $Pa@8$ .<br>5f<br>30<br>C <sub>0</sub><br>03<br>50<br>f0<br>0 <sub>b</sub><br>40<br>C <sub>0</sub><br>02<br>n f<br>61<br>40<br>0e<br>0a<br>0 <sup>f</sup><br>96<br>de<br>Ñð.<br>0008c<br>$\overline{A}$ )<br>iuàAEh*<br>fO<br>01<br>e0<br>02<br>68<br>d1<br>cb<br>ЪO<br>29<br>0e<br>75<br>்டி<br>0 <sub>b</sub><br>10<br>ŪЪ<br>04<br>C <sub>3</sub><br>ЪO<br>a1<br>000a0<br>18<br>90<br>d8<br>60<br>09<br>08<br>ЪO<br>90<br>0 <sup>c</sup><br>03<br>20<br>03<br>00<br>27<br>40<br>e0<br>$Ø'$ $@à.$<br>Оe<br>þë.<br>U<br>fe<br>eb<br>do<br>000Ъ4<br>$\hat{o} \cdot p^*$<br>70<br>40<br>00<br>03<br>$d10@$ $zb^*\aa$ $N$<br>ЪO<br>30<br>62<br>e0<br>03<br>d1<br>9 f<br>0 <sup>c</sup><br>0 <sup>c</sup><br>ЪO<br>0d<br>0e<br>64<br>6 <sup>c</sup><br>7a<br>f <sub>4</sub><br>. Р<br>000c8<br>50<br>20<br>f <sub>3</sub><br>$$ $A\mathbf{\hat{a}}$ $\mathbf{\hat{u}}$ $C$ $\mathbf{\hat{o}}$ $D$ $\dots$ $\mathbf{\hat{b}}$ $\mathbf{\hat{b}}$<br>0 f<br>20<br>e0<br>43<br>20<br>û٥<br>00<br>9 <sub>C</sub><br>00<br>0 <sup>c</sup><br>04<br>41<br>04<br>d0<br>ЪÞ<br>Ъd<br>fa<br>1000dc<br>8. A, à. 6<8 \$¿.p.<br>05<br>f 0<br>00<br>60<br>0d<br>fЗ<br>00<br>0d<br>09<br>e0<br>3 <sub>c</sub><br>f0<br>05<br>06<br>10<br>70<br>2c<br>24<br>Ъf<br>a <sub>4</sub><br>. ï<br>000£0<br>30<br>4 <sub>b</sub><br>$i.P^* \rightarrow \pm .0K$<br>10<br>07<br>2 <sub>c</sub><br>b <sub>0</sub><br>80<br>0d<br>16<br>50<br>0 <sup>c</sup><br>06<br>b1<br>0 <sup>o</sup><br>02<br>10<br>0a<br>ЪЪ<br>ef<br>ee<br>00104<br>E'<br>39<br>32<br>80<br>80<br>92<br>90<br>8 <sub>b</sub><br>C <sup>9</sup><br>ЪO<br>02<br>70<br>96<br>e0<br>01<br>Ūd<br>04<br>0 <sub>f</sub><br>Оe<br>c0<br>0d<br>.îp<br>ee<br>. . a<br>۰A<br>00118<br>$@.$ ç $E8@. . A$<br>06<br>C <sub>3</sub><br>40<br>09<br>e7<br>f0<br>40<br>06<br>07<br>3e<br>0f<br>cb<br>C <sub>0</sub><br>a0<br>06<br>Зb<br>20<br>10<br>0d<br>04 |       | [C:\Lumistar_64\Ldps_8x\User\ServerFiles\MiscUser\LS50P2_RAWDATA_STREAM_1.BIN] - frhed |  |  |  |  |  |  |  |  |  |                                   | $\Box$        |
|----------------------------------------------------------------------------------------------------|-------|----------------------------------------------------------------------------------------|--|--|--|--|--|--|--|--|--|-----------------------------------|---------------|
|                                                                                                    |       |                                                                                        |  |  |  |  |  |  |  |  |  |                                   |               |
|                                                                                                    |       |                                                                                        |  |  |  |  |  |  |  |  |  |                                   |               |
|                                                                                                    |       |                                                                                        |  |  |  |  |  |  |  |  |  |                                   |               |
|                                                                                                    |       |                                                                                        |  |  |  |  |  |  |  |  |  |                                   |               |
|                                                                                                    |       |                                                                                        |  |  |  |  |  |  |  |  |  |                                   |               |
|                                                                                                    |       |                                                                                        |  |  |  |  |  |  |  |  |  |                                   |               |
|                                                                                                    |       |                                                                                        |  |  |  |  |  |  |  |  |  |                                   |               |
|                                                                                                    |       |                                                                                        |  |  |  |  |  |  |  |  |  |                                   |               |
|                                                                                                    |       |                                                                                        |  |  |  |  |  |  |  |  |  |                                   |               |
|                                                                                                    |       |                                                                                        |  |  |  |  |  |  |  |  |  |                                   |               |
|                                                                                                    |       |                                                                                        |  |  |  |  |  |  |  |  |  |                                   |               |
|                                                                                                    |       |                                                                                        |  |  |  |  |  |  |  |  |  |                                   |               |
|                                                                                                    |       |                                                                                        |  |  |  |  |  |  |  |  |  |                                   |               |
|                                                                                                    |       |                                                                                        |  |  |  |  |  |  |  |  |  |                                   |               |
|                                                                                                    |       |                                                                                        |  |  |  |  |  |  |  |  |  |                                   |               |
| C <sub>2</sub><br>f0<br>04<br>32<br>d0<br>00<br>00<br>d5<br>OЪ<br>04<br>42<br>10<br>09<br>$d\mathbf{Z}$<br>3f<br>00<br>0 <sub>b</sub><br>0e<br>4e<br>af                                                                                                    | 0012c |                                                                                        |  |  |  |  |  |  |  |  |  | $0A\&D$ . NB. $?$ . $2^-$ . . $D$ |               |
| 00140<br>. PAO. . PAO. . ax8<br>30<br>03<br>5f<br>02<br>$^{\circ}$ @<br>b <sub>0</sub><br>40<br>96<br>$_{c0}$<br>50<br>40<br>61<br>f0<br>0f<br>0a<br>de<br>0£<br>C <sub>0</sub><br>OЬ<br>d7                                                                                                    |       |                                                                                        |  |  |  |  |  |  |  |  |  |                                   |               |
| 00154<br>ð. Ni`à. uEA'<br>e0<br>f0<br>0e<br>7a1<br>60<br>0e<br>02<br>b <sub>0</sub><br>ÛЪ<br>ŪЬ<br>68<br>C <sub>3</sub><br>ЪO<br>04<br>. hA.<br>01<br>75<br>$_{c0}$<br>10<br>d1<br>cb                                                                                                    |       |                                                                                        |  |  |  |  |  |  |  |  |  |                                   |               |
| 00168<br>ëU<br>09<br>29<br>b <sub>0</sub><br>08<br>18<br>.)Þ'<br>dc<br>90<br>03<br>03<br>20<br>40<br>00<br>27<br>ø<br>67<br>0 <sup>o</sup><br>eb<br>90<br>$_{\rm d8}$<br>0e<br>0<br>fe                                                                                                    |       |                                                                                        |  |  |  |  |  |  |  |  |  |                                   |               |
| 0017c<br>$. .1z@$ <sup>*</sup><br>bNà<br>P <sub>0</sub><br>30<br>03<br>$d^0$<br>f <sub>4</sub><br>e0<br>70<br>00<br>03<br>62<br>9f<br>$_{d1}$<br>e0<br>0 <sup>c</sup><br>64<br>0 <sup>C</sup><br>6 <sup>c</sup><br>7a<br>40<br>ЪŪ<br>ôàp.<br>0e                                                                                                    |       |                                                                                        |  |  |  |  |  |  |  |  |  |                                   |               |
| 00190<br>43<br>0d<br>$0\sigma$ of<br>$P$ $\frac{1}{2}$ $\alpha$ . AC $\alpha$ $\alpha$ .<br>50<br>bd<br>20<br>f3<br>00<br>00<br>00<br>.ă. .<br>20<br>e0<br>20<br>9e<br>f0<br>04<br>04<br>fa                                                                                                    |       |                                                                                        |  |  |  |  |  |  |  |  |  |                                   |               |
| 001a4<br>Ъb<br>00<br>f0<br>60<br>09<br>f0<br>05<br>05<br>$\mathcal{B}^{\mathbf{H}_{\zeta\zeta}}$ .<br>$$ óàð $$ <\$<br>0d<br>еO<br>24<br>10<br>06<br>3c<br>00<br>0d<br>bf<br>2 <sub>c</sub>                                                                                                    |       |                                                                                        |  |  |  |  |  |  |  |  |  |                                   |               |
| 0.0110<br>$+170$<br>$-6$<br>70<br>$\Omega$<br>$\mathbf{r}$<br>$\Omega$<br>$\Omega$<br>۵<br>nn<br>$\alpha$<br>$\Omega$                                                                                                    |       |                                                                                        |  |  |  |  |  |  |  |  |  |                                   |               |
| $\lvert$                                                                                                    |       |                                                                                        |  |  |  |  |  |  |  |  |  |                                   | $\frac{1}{2}$ |
| Selected: Offset 10=0xa to 11=0xb (2 byte(s))<br>ANSI / OVR / L<br>Size: 1051136                                                                                                    |       |                                                                                        |  |  |  |  |  |  |  |  |  |                                   |               |

 **Figure 3: First Frame Sync location using a Hex Viewer a** 

The first Frame Sync found has a 10 byte offset value. **Note:** this Decom will prepend 10 bytes of data in front of the Frame Sync. This is comprised of an IRIG Time Stamp and various status flags. The next Frame Sync occurrence is shown in Figure 4.

**Figure 4: 2nd Frame Sync location**

This Frame Sync has a 412 byte offset value.

Looking 10 bytes to the left of the Frame Sync, shows there is no IRIG timestamp and Status bytes..Therefore Minor Frame length (the number of bytes between Frame Syncs) can be calculated.

(**412** bytes - **10** bytes) = **402** bytes or **201** 16-bit Words

Since the Decom is set for 16 bit Words, reconfigure the Decom to look for 201 16-bit word Minor Frames. The incoming data now indicates a Frame Lock in Figure 5.

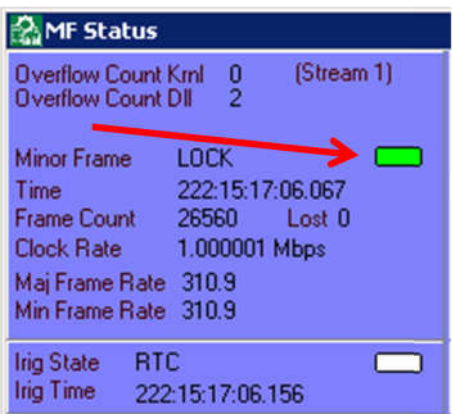

**Figure 5: Frame Lock Indicator**

The Frame Lock affirms the Minor Frame length or it is a multiple of the Minor Frame length. To determine which is the case, look in the middle of the Raw Data Buffer in Figure 6.

|                             |           | MF Decom (Ls50P2) Card 1 FPI Serial Data    |                   |                |                                                |             |                   |                                     |            |                    |                     |                                      |                               |                  | 図    |
|-----------------------------|-----------|---------------------------------------------|-------------------|----------------|------------------------------------------------|-------------|-------------------|-------------------------------------|------------|--------------------|---------------------|--------------------------------------|-------------------------------|------------------|------|
| File                        |           | Frame List Quick List Hardcopy Snap File    |                   |                |                                                |             |                   |                                     |            |                    |                     |                                      |                               |                  |      |
| <b>Cwl</b><br>Wpf<br>Num Sf | 16<br>201 | Sfld Word 202<br>Sfld Msb 5<br>Sfld Start 0 | <b>Setup Info</b> |                | Minor Fr Rate 310.9<br><b>FPI</b><br>Card Mode | 16<br>0     |                   | Data Valid<br>Drdy Counter<br>lime. | <b>YES</b> | <b>Status Info</b> | 222:15:28:11.289741 | 0x00038FD0    Frames Lost 0x00000000 | Reset Counter                 |                  |      |
| Pause                       |           |                                             |                   |                | Pause                                          |             |                   | Flush Buffer                        |            |                    |                     |                                      |                               |                  |      |
|                             |           |                                             | $\blacktriangle$  |                | 97                                             | 98          | 99                | 100                                 | 101        | 102                | 103                 | 104                                  | 105                           | 106              | 107  |
|                             |           |                                             |                   | $\overline{0}$ | 0C20                                           | <b>BD04</b> | E041              | 0420                                | 43FA       | F320               | 00D <sub>0</sub>    | 9001                                 | D <sub>0</sub> B <sub>B</sub> | 00F0             | A409 |
|                             |           |                                             |                   |                | 0C20                                           | <b>BD04</b> | E041              | 0420                                | 41FA       | F320               | 0110                | A003                                 | 50BB                          | 00F0             | A409 |
|                             |           |                                             |                   | $\overline{2}$ | 0C20                                           | <b>BD04</b> | E041              | 0420                                | 41FA       | F320               | 0150                | A405                                 | 10BB                          | 00FO             | A409 |
|                             |           |                                             |                   | 3              | 0C20                                           | <b>BD04</b> | E041              | 0420                                | 43FA       | F320               | 0190                | A807                                 | 00BB                          | 00F0             | A409 |
|                             |           |                                             |                   | 4              | 0C20                                           | <b>BD04</b> | E041              | 0420                                | 41FA       | F320               | 0020                | AC0D                                 | 10BB                          | 00FO             | A409 |
|                             |           |                                             |                   | 5              | 0C20                                           | <b>BD04</b> | E041              | 0420                                | 41FA       | F320               | 0060                | B <sub>00</sub> B                    | 60BB                          | 00FO             | A409 |
|                             |           |                                             |                   | 16             | 0C20                                           | <b>BD04</b> | E041              | 0420                                | 41FA       | F320               | 00A0                | B409                                 | 70BB                          | 00F0             | A409 |
|                             |           |                                             |                   | 7              | 0C20                                           | BD          |                   |                                     | 43FA       | F320               | 00E0                | <b>B807</b>                          | 70BB                          | 00FO             | A409 |
|                             |           |                                             |                   | 18             | 0C20                                           | BD          | <b>FRAME SYNC</b> |                                     | 4JFA       | F320               | 0120                | <b>BC05</b>                          | 80BB                          | 00FO             | A409 |
|                             |           |                                             |                   | 9              | 0C20                                           | <b>BD04</b> | E041              | 0420                                | 41FA       | F320               | 0160                | C003                                 | <b>BOBB</b>                   | 00F0             | A409 |
|                             |           |                                             |                   | 10             | 0C20                                           | <b>BD04</b> | E041              | 0420                                | 41FA       | F320               | 01A0                | C402                                 | 30BB                          | 00F <sub>0</sub> | A409 |
|                             |           |                                             |                   | 11             | 0C20                                           | <b>BD04</b> | E041              | 0420                                | 41FA       | F320               | 0030                | C809                                 | FOBB                          | 00FO             | A409 |
|                             |           |                                             |                   | 12             | 0C20                                           | <b>BD04</b> | E041              | 0420                                | 41FA       | F320               | 0070                | 030B                                 | D <sub>0</sub> B <sub>B</sub> | 00FO             | A409 |
|                             |           |                                             |                   | 13             | 0C20                                           | <b>BD04</b> | E041              | 0420                                | 41FA       | F320               | 00B0                | 070D                                 | 70BB                          | 00FO             | A409 |
|                             |           |                                             |                   | 14             | 0C20                                           | <b>BD04</b> | E041              | 0420                                | 41FA       | F320               | 00F0                | 0B <sub>OE</sub>                     | <b>BOBB</b>                   | 00FO             | A409 |
|                             |           |                                             |                   | 15             | 0C20                                           | <b>BD04</b> | E041              | 0420                                | 43FA       | F320               | 0130                | 0F <sub>OF</sub>                     | 90BB                          | 00FO             | A409 |
|                             |           |                                             |                   |                |                                                |             |                   |                                     |            |                    |                     |                                      |                               |                  |      |
|                             |           |                                             | ▾╎                | ∣∢             |                                                |             |                   |                                     |            |                    |                     |                                      |                               |                  |      |

 **Figure 6: Raw Data Buffer Mid Frame Inspection**

This Frame Sync is offset by one byte midway down the current Minor Frame. Recalculating to reduce the Minor Frame length.

(**201** 16-bit words / **2**) = **100.5** 16-bit Words

Set the new Decom settings to **101** 16-bit Words with Word **101** set to **8** bits in length. Again look for a Frame Sync mid Minor Frame in the Raw Data Buffer, Figure 7.

|                                | MF Decom (Ls50P2) Card 1 FPI Serial Data      |                |                             |                   |                   |                            |            |                    |                     |                                      |                  |      | 図                     |
|--------------------------------|-----------------------------------------------|----------------|-----------------------------|-------------------|-------------------|----------------------------|------------|--------------------|---------------------|--------------------------------------|------------------|------|-----------------------|
|                                | File Frame List Quick List Hardcopy Snap File |                |                             |                   |                   |                            |            |                    |                     |                                      |                  |      |                       |
|                                | <b>Setup Info</b>                             |                |                             |                   |                   |                            |            | <b>Status Info</b> |                     |                                      | Reset Counter    |      |                       |
| 16<br><b>Cwl</b><br>101<br>Wpf | Sfld Word 102<br>Sfld Msb 5                   |                | Minor Fr Rate 621.9<br>FPI. | 16                |                   | Data Valid<br>Drdy Counter | <b>YES</b> |                    |                     | 0x00019C80    Frames Lost 0x00000010 |                  |      |                       |
| Num Sf                         | Sfld Start 0                                  |                | Card Mode                   | $\Omega$          |                   | ime.                       |            |                    | 222:15:38:55.770630 |                                      |                  |      |                       |
| Pause                          |                                               |                | Pause                       |                   |                   | Flush Buffer               |            |                    |                     |                                      |                  |      |                       |
|                                | $\blacktriangle$                              |                | 47                          | 48                | 49                | 50                         | 51         | 52                 | 53                  | 54                                   | 55               | 56   | 57                    |
|                                |                                               | $\overline{0}$ | C <sub>20</sub> B           | D <sub>04E</sub>  | 0410              | 4204                       | \$FAF      | 3200               | 1507                | D028                                 | 0BB <sub>0</sub> | 0F0A | 4096                  |
|                                |                                               |                | C <sub>20</sub> B           | D <sub>04</sub> E | 0410              | 4204                       | \$FAF      | 3200               | 1707                | F01D                                 | 0BB <sub>0</sub> | 0F0A | 4096                  |
|                                |                                               | $\overline{2}$ | C <sub>20</sub> B           | D <sub>04E</sub>  | 0410              | 4204                       | \$FAF      | 3200               | 1908                | 1014                                 | 0BB0             | 0F0A | 4096                  |
|                                |                                               | 3              | C20B                        | D <sub>04E</sub>  | 0410              | 4204                       | ≸AF        | 3200               | 1808                | 300C                                 | 0BB0             | 0F0A | 4096                  |
|                                |                                               | 4              | C20B                        | D <sub>04E</sub>  | 0410              | 4204                       | ≸AF        | 3200               | 0208                | 50B6                                 | 0BB0             | 0F0A | 4096                  |
|                                |                                               | 15             | C <sub>20</sub> B           | D <sub>04</sub> E | 0410              | 4204                       | ≸AF        | 3200               | 0408                | <b>70C4</b>                          | 0BB0             | 0F0A | 4096                  |
|                                |                                               | l6             | C <sub>20</sub> B           | D <sub>04E</sub>  | 0410              | 4204                       | ≸AF        | 3200               | 0608                | 90D1                                 | 0BB0             | 0F0A | 4096                  |
|                                |                                               | 7              | C20B                        | D04E              | 0410              | 4204                       | ≸AF        | 3200               | 0808                | <b>BODC</b>                          | 0BB0             | 0F0A | 4096                  |
|                                |                                               | 18             | C <sub>20</sub> B           | 미                 | <b>FRAME SYNC</b> |                            | JFAF       | 3200               | 0408                | DOE7                                 | 0BB0             | 0F0A | 4096                  |
|                                |                                               | 9              | C20B                        | DU—               |                   | <b>DESCRIPTION</b>         | <b>FAF</b> | 3200               | 0C08                | FOEF                                 | 0BB <sub>0</sub> | 0F0A | 4096                  |
|                                |                                               | 10             | C20B                        | D <sub>04E</sub>  | 0410              | 4204                       | ≸AF        | 3200               | 0E09                | 10F6                                 | 0BB0             | 0F0A | 4096                  |
|                                |                                               | 11             | C20B                        | D <sub>04E</sub>  | 0410              | 4204                       | ≸AF        | 3200               | 1009                | 30FB                                 | 0BB0             | 0F0A | 4096                  |
|                                |                                               | 12             | C <sub>20</sub> B           | D <sub>04</sub> E | 0410              | 4204                       | \$FAF      | 3200               | 1209                | 50FE                                 | 0BB0             | 0F0A | 4096                  |
|                                |                                               | 13             | C20B                        | D <sub>04E</sub>  | 0410              | 4204                       | \$FAF      | 3200               | 1409                | 70FF                                 | 0BB0             | 0F0A | 4096                  |
|                                |                                               | 14             | C20B                        | D <sub>04E</sub>  | 0410              | 4204                       | ≸AF        | 3200               | 1609                | 90FE                                 | 0BB0             | 0F0A | 4096                  |
|                                |                                               | 15             | C <sub>20</sub> B           | D <sub>04E</sub>  | 0410              | 4204                       | ≸AF        | 3200               | 1809                | <b>BOFB</b>                          | 0BB0             | 0F0A | 4096                  |
|                                |                                               |                |                             |                   |                   |                            |            |                    |                     |                                      |                  |      |                       |
|                                | ▼                                             | ∣∢             |                             |                   |                   |                            |            |                    |                     |                                      |                  |      | $\blacktriangleright$ |

 **Figure 7: Raw Data Buffer, 2ndrMid Frame Inspection**

This indicates the Minor Frame length is still twice the required size, recalculating.

(**100.5** 16-bit words / **2**) = **50.25** 16-bit Words

Change the Decom settings to **51** 16-bit Words with Word **51** set to **4** bits in length and look at the Raw Data Buffer for a Frame Sync mid Minor Frame - none was found. The Minor Frame length has been determined. Take the Decom out of the Raw Data mode to allow it to lock appropriately on the Minor Frame with no SFID.

Since the 16-bit Minor Frame Word count requires a variable word, calculate the Minor Frame length in 12 bit words.

(**50.25** Word \* **16** bits/Word) / **12** bits/Word = **67** 12-bit Words

After setting these new values into the Decom, look at the Frame Buffer (indicated by NO **FPI** term in the banner), there are no dropped Frames seen in Figure 8.

|      |                           | MF Decom (Ls50P2) Card 1 Serial Data     |                                                                |                   |   |                  |                                 |                |                                                            |      |                                                                                |      |                                 |      |                                  | 図                        |
|------|---------------------------|------------------------------------------|----------------------------------------------------------------|-------------------|---|------------------|---------------------------------|----------------|------------------------------------------------------------|------|--------------------------------------------------------------------------------|------|---------------------------------|------|----------------------------------|--------------------------|
| File |                           | Frame List Quick List Hardcopy Snap File |                                                                |                   |   |                  |                                 |                |                                                            |      |                                                                                |      |                                 |      |                                  |                          |
| Cwl  | 16<br>51<br>wpf<br>Num Sf |                                          | Sfld Word 52<br>Sfld Msb<br>Б<br><b>Sfld Start</b><br>$\bf{0}$ | <b>Setup Info</b> |   | 52)<br>Card Mode | Minor Fr Rate 1243.8<br>16<br>ö |                | <b>Data Valid</b><br><b>CANDIDATE AND THE REAL</b><br>I me |      | <b>Status Info</b><br><b>YES</b><br><b>TURULUI43A30</b><br>222:15:51:17.802385 |      | <b>Frames</b> Los<br>0x00000000 |      | <b>Reset Counter</b><br>Analysis |                          |
|      | Pause                     |                                          |                                                                |                   |   | Pause            |                                 |                | [Flush Buffer]                                             |      |                                                                                |      |                                 |      |                                  |                          |
|      |                           |                                          |                                                                |                   |   |                  | T <sub>2</sub>                  | T <sub>3</sub> | T <sub>4</sub>                                             | IS1  |                                                                                |      |                                 |      |                                  |                          |
|      |                           |                                          |                                                                |                   | O | 2202             | 5115                            | 8417           | 7709                                                       | 5045 | FAF3                                                                           | 2001 | 8017                            | 0880 | <b>BB00</b>                      | F0A4                     |
|      |                           |                                          |                                                                |                   |   |                  |                                 |                |                                                            |      |                                                                                |      |                                 |      |                                  | $\overline{\phantom{0}}$ |

 **Figure 8: Frame Buffer Showing No Lost Frames**

Change the raw data buffer size to maximum (255 with this hardware). This buffer will be Frame aligned for easier inspection as seen in Figure 9.

|                                                | MF Decom (Ls50P2) Card 1 FPI Serial Data<br>Frame List Quick List Hardcopy Snap File |   |                   |                  |                                             |                |                            |                  |                    |                                              |     |                             |                 |                       |
|------------------------------------------------|--------------------------------------------------------------------------------------|---|-------------------|------------------|---------------------------------------------|----------------|----------------------------|------------------|--------------------|----------------------------------------------|-----|-----------------------------|-----------------|-----------------------|
| $12 \overline{ }$<br>Сw<br>67<br>Wol<br>Num Sf | Sfld Word 68<br>Sfld Msb<br>5<br>Sfld Start<br>$\overline{0}$                        |   | <b>Setup Info</b> | FPI<br>Card Mode | Minor Fr Rate 1243.8<br>255<br>$\mathbf{0}$ |                | Data Valid<br>Drdy Countei | YES              | <b>Status Info</b> | 0x000E24Co Frames Los<br>223:18:44:28.499190 |     | Reset Counter<br>0x00000000 |                 |                       |
| Pause                                          |                                                                                      |   |                   | Pause            |                                             |                | [Hush Buffer]              |                  |                    |                                              |     |                             |                 |                       |
|                                                |                                                                                      | ۸ |                   | T1               | T <sub>2</sub>                              | T <sub>3</sub> | <b>T4</b>                  | S1               |                    | $\overline{c}$                               | 3   | 4                           | 5               | $6 -$                 |
|                                                |                                                                                      |   | $\overline{0}$    | 2302             | 4418                                        | 4928           | 9091                       | 50AB             | FAF                | 320                                          | 001 | 05D                         | 0CA             | OBB                   |
|                                                |                                                                                      |   |                   | 2302             | 4418                                        | 4928           | 9499                       | <b>50AC</b>      | EAF                | 320                                          | 002 | 05E                         | OD <sub>1</sub> | <b>OBB</b>            |
|                                                |                                                                                      |   |                   | 2302             | 4418                                        | 5028           | 9807                       | 50AD             | FAF                | 320                                          | 003 | 05F                         | OD7             | <b>OBB</b>            |
|                                                |                                                                                      |   | 3                 | 2302             | 4418                                        | 5028           | 0216                       | <b>50AE</b>      | FAF                | 320                                          | 004 | 060                         | 0D <sub>C</sub> | <b>OBB</b>            |
|                                                |                                                                                      |   | 4                 | 2302             | 4418                                        | 5028           | 0624                       | 50AF             | FAF                | 320                                          | 005 | 061                         | OE <sub>2</sub> | <b>OBB</b>            |
|                                                |                                                                                      |   | 5                 | 2302             | 4418                                        | 5028           | 1032                       | 50B <sub>0</sub> | EAF                | 320                                          | 006 | 062                         | OE7             | <b>OBB</b>            |
|                                                |                                                                                      |   | 6                 | 2302             | 4418                                        | 5028           | 1440                       | 50B1             | FAF                | 320                                          | 007 | 063                         | <b>OEB</b>      | OBB                   |
|                                                |                                                                                      |   |                   | 2302             | 4418                                        | 5028           | 1848                       | 50B2             | EAF                | 320                                          | 008 | 064                         | <b>OEF</b>      | <b>OBB</b>            |
|                                                |                                                                                      |   | 8                 | 2302             | 4418                                        |                | <b>FRAME SYNC</b>          |                  | FAF                | 320                                          | 009 | 065                         | OF3             | <b>OBB</b>            |
|                                                |                                                                                      |   | 9                 | 2302             | 4418                                        |                |                            |                  | FAF                | 320                                          | 00A | 066                         | OF6             | <b>OBB</b>            |
|                                                |                                                                                      |   | 10                | 2302             | 4418                                        | 5028           | 3072                       | 50B5             | FAF                | 320                                          | 00B | 067                         | OF <sub>9</sub> | <b>OBB</b>            |
|                                                |                                                                                      |   | 11                | 2302             | 4418                                        | 5028           | 3480                       | 50B6             | FAF                | 320                                          | 00C | 068                         | <b>OFB</b>      | <b>OBB</b>            |
|                                                |                                                                                      |   | 12                | 2302             | 4418                                        | 5028           | 3888                       | 50B7             | EAF                | 320                                          | 00D | 069                         | 0FD             | <b>OBB</b>            |
|                                                |                                                                                      |   | 13                | 2302             | 4418                                        | 5028           | 4296                       | 50B8             | FAF                | 320                                          | 00E | 06A                         | <b>OFE</b>      | <b>OBB</b>            |
|                                                |                                                                                      |   | 14                | 2302             | 4418                                        | 5128           | 4604                       | 50B9             | FAF                | 320                                          | 00F | 06B                         | 0FF             | <b>OBB</b>            |
|                                                |                                                                                      |   | 15                | 2302             | 4418                                        | 5128           | 5012                       | 50BA             | EAF                | 320                                          | 010 | 06C                         | <b>OFF</b>      | <b>OBB</b>            |
|                                                |                                                                                      |   | 16                | 2302             | 4418                                        | 5128           | 5420                       | 50BB             | FAF                | 320                                          | 011 | 06D                         | <b>OFF</b>      | $0BB - 1$             |
|                                                |                                                                                      |   | F                 |                  |                                             |                |                            |                  |                    |                                              |     |                             |                 | $\blacktriangleright$ |

 **Figure 9: Raw Data Buffer Shows No Lost Frames**

Now use the Decom's Snap File feature which records a snapshot of the entire Raw Data B into a text file. Using Excel to import this text file and organize the data into columns. Look for possible Subframe ID (SFID) data in Figure 10.

| ٩     | Ы                                           | <b>COLL</b><br>$\Rightarrow$      |                      |                                          |                                     |                                      |                | SerialFpiStream 0 SnapShot.txt - Microsoft Excel                                                   |                                  |                                  |     |                                               |                            | ▫                                             | $\mathbf x$  |
|-------|---------------------------------------------|-----------------------------------|----------------------|------------------------------------------|-------------------------------------|--------------------------------------|----------------|----------------------------------------------------------------------------------------------------|----------------------------------|----------------------------------|-----|-----------------------------------------------|----------------------------|-----------------------------------------------|--------------|
|       | Home                                        | Insert                            | Page Layout Formulas |                                          | Data                                | Review View                          |                | Developer Easy Document Creator Foxit Reader PDF                                                   |                                  |                                  | PDF | Nuance PDF                                    | Team <sup>(2)</sup>        | $\Box$                                        | $\mathbf{x}$ |
|       | ¥<br>La<br>Paste<br>Clipboard <sup>Is</sup> | Calibri<br>$\mathbf{u}$<br>B<br>Æ | $-11$<br>FR<br>Font  | $A^A$<br>v.<br>$\mathbf{A}$<br><b>12</b> | 喜<br>$\equiv$<br>$=$<br>潭<br>亖<br>臺 | $\frac{1}{2}$<br>褌<br>惺<br>Alianment | 壹<br>$-1$<br>服 | General<br>$\frac{9}{6}$<br>$s -$<br>$\cdot$<br>$\frac{90}{66}$ $\frac{9}{60}$ .<br>-151<br>Number | Format as Table<br>Cell Styles * | Conditional Formatting<br>Styles |     | da Insert *<br>Delete *<br>Format -<br>Cells. | Σ<br>급-<br>$\mathcal{Q}$ - | Sort & Find &<br>Filter * Select *<br>Editing |              |
|       | A1                                          | ۰                                 | 6m                   | $f_x$                                    | =---------------- Frame             |                                      |                | <b>FRAME SYNC</b>                                                                                  | <b>SFID</b>                      |                                  |     |                                               |                            |                                               | ¥            |
|       | А                                           | B.                                | C.                   | D                                        | E.                                  | F                                    | G              | H                                                                                                  |                                  |                                  | K   |                                               | M                          | N                                             |              |
| 20    | 223:18:48:                                  | 2302                              | 4818                 | 9233                                     |                                     | 9414 500F                            | FAF            | 320                                                                                                |                                  | 1201A                            |     | 97 0BB                                        | 00F                        | 0A4                                           |              |
| 21    | 223:18:48:                                  | 2302                              | 4818                 | 9233                                     | 9822                                |                                      | 5010 FAF       | 320                                                                                                |                                  | 1301B                            | 08F | OBB                                           | 00F                        | 0A4                                           |              |
|       | 22 223:18:48:                               | 2302                              | 4818                 | 9233                                     | 231                                 |                                      | 5011 FAF       | 320                                                                                                |                                  | 1401C                            |     | 88 0BB                                        | 00F                        | 0A4                                           |              |
| 23    | 223:18:48:                                  | 2302                              | 4818                 | 9233                                     | 639                                 |                                      | 5012 FAF       | 320                                                                                                |                                  | 15 01D                           |     | 80 0BB                                        | 0 <sub>DF</sub>            | 0A4                                           |              |
|       | 24 223:18:48:                               | 2302                              | 4818                 | 9233                                     | 1047                                |                                      | 5013 FAF       | 320                                                                                                |                                  | 16 01E                           |     | 77 0BB                                        | 00F                        | 0A4                                           |              |
| 25    | 223:18:48:                                  | 2302                              | 4818                 | 9233                                     | 1455                                |                                      | 5014 FAF       | \$20                                                                                               |                                  | 1701F                            |     | 70 0BB                                        | 00F                        | 0A4                                           |              |
|       | 26 223:18:48:                               | 2302                              | 4818                 | 9233                                     | 1863                                |                                      | 5015 FAF       | 320                                                                                                | 18                               | 20                               |     | 68 0BB                                        | 0 <sub>DF</sub>            | 0A4                                           |              |
|       | 27 223:18:48:                               | 2302                              | 48                   | <b>SFID 0x1B=27</b>                      | 2271                                |                                      | 5016 FAF       | 320                                                                                                | 19                               | 21                               |     | 60 0BB                                        | 00F                        | 0A4                                           |              |
|       | 28 223:18:48:                               | 2302                              | $48 -$               | 2233                                     | 2679                                |                                      | 5014 FAE       | 320 01A                                                                                            |                                  | 22                               |     | 58 0BB                                        | 00F                        | 0A4                                           |              |
| 29    | 223:18:48:                                  | 2302                              | 48                   | <b>SFID 0x01=01</b>                      | 3087                                |                                      | 5018 FAF       |                                                                                                    | 1201B                            | 23                               |     | 51 0BB                                        | 0 <sub>DF</sub>            | 0A4                                           |              |
|       | 30 223:18:48:                               | 2302                              | ΔA                   |                                          | 3495                                |                                      | 5019 FAF       | E Col                                                                                              |                                  | 24                               |     | 51 0BB                                        | 00F                        | 0A4                                           |              |
|       | 31 223:18:48:                               | 2302                              | 4818                 | 9333                                     |                                     | 3803 501A                            | FAF            | 320                                                                                                |                                  | 25                               |     | 58 0BB                                        | 00F                        | 0A4                                           |              |
|       | 32 223:18:48:                               | 2302                              | 4818                 | 9333                                     |                                     | 4211 501B                            | FAF            | 320                                                                                                |                                  | 26                               |     | 60 0BB                                        | 00F                        | 0A4                                           |              |
| $+ +$ |                                             | SerialFpiStream 0 SnapShot        |                      | -93                                      |                                     |                                      |                |                                                                                                    | <b>HILL</b>                      |                                  |     |                                               |                            |                                               | ÞТ           |
| Ready | 图                                           |                                   |                      |                                          |                                     |                                      |                |                                                                                                    |                                  |                                  | 囲回  | 四<br>$100% (-)$                               |                            | $\overline{0}$                                | $\bigoplus$  |

 **Figure 10: Reviewing Raw Data Snapshot for SFID Data**

The SFID is seen to rollover at 27 and starts with 1, indicating a total of 27 Minor Frames. Using this new information and making note of the SFID bit alignment, make final Decom settings for this Frame as shown in Figure 11.

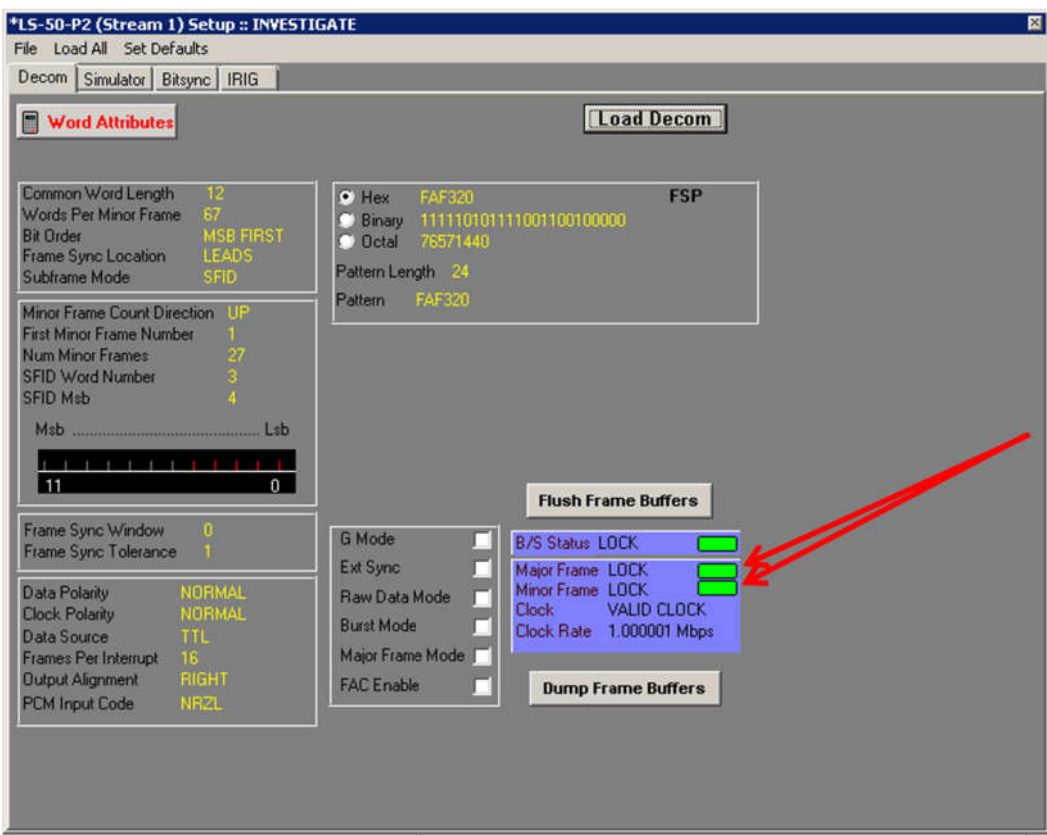

 **Figure 11: Final Decom Configuration with Solid Locks**

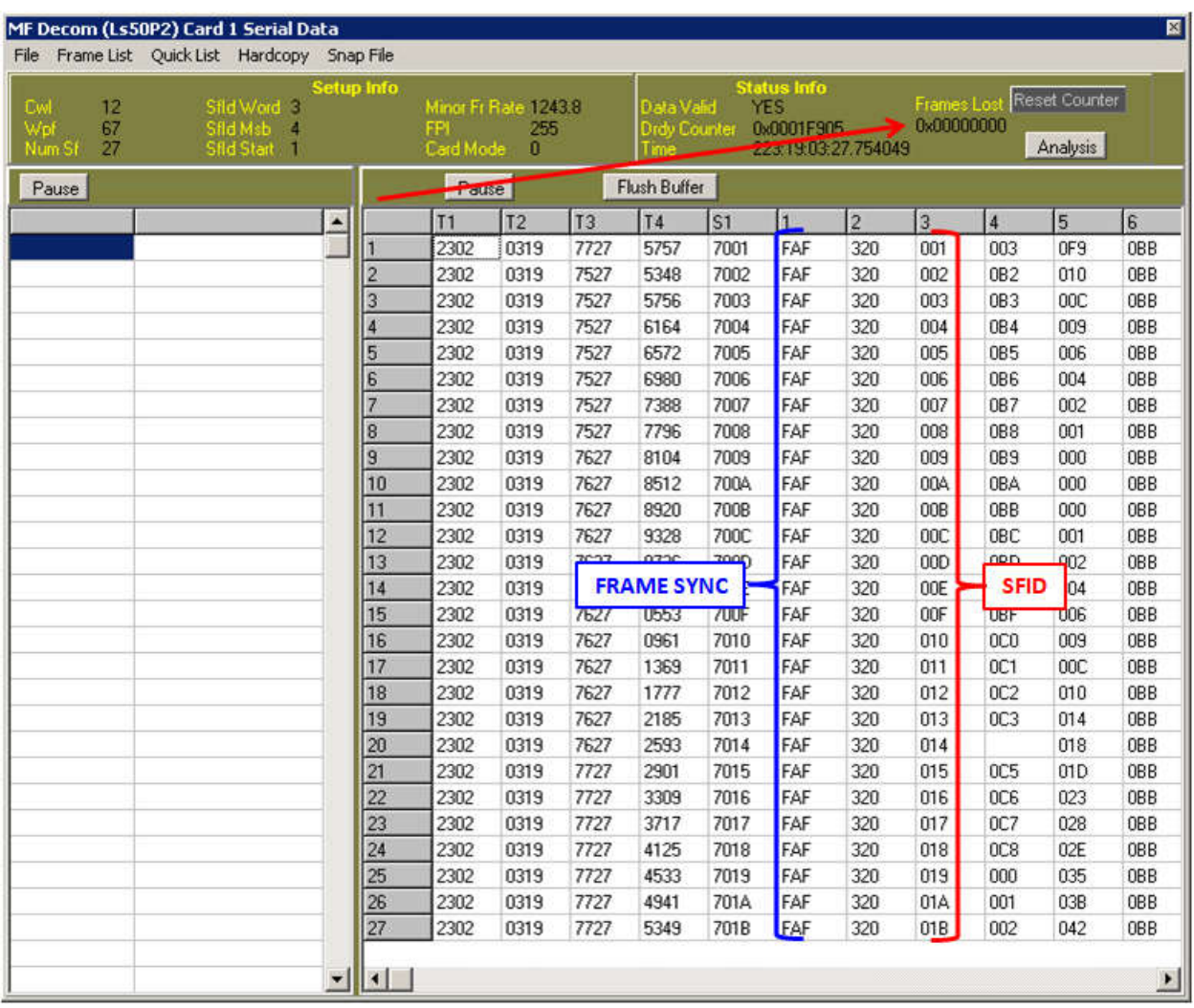

Finally, Looking at the Frame Buffer, no lost Frames are seen in Figure 12.

The IRIG Chapter 4 Frame Format has been determined and can be recorded for later data reduction by Analysts.

### **CONCLUSIONS**

This example was based on a 12-bit word, 24 bit Frame Sync Encoder. If this had been based on an encoder using 8-bit words the SFID would be bit shifted. This shift would still be identified with this technique. To further investigate the SFID alignment, there is a binary Data Radix display mode for the Raw Data and Frame Buffers. The data can be paused and the displayed data can be reviewed to more easily identify the SFID rollover pattern in this binary form.

This investigative approach has been successfully used for 32 and 16-bit Frames Syncs also. Other word length data and Frame Syncs will require changing the bits per word after finding the proper Frame Sync pattern to align bit boundaries. Resulting fill data will need to be taken into account when determining the final Decom configuration.

#### **REFERENCES**

- [1] Range Commanders Council Telemetry Group, Range Commanders Council, White Sands Missile Range, New Mexico, *IRIG Standard 106-15: Telemetry Standards*, 2015
- [2] Lumistar Inc., "P2" Platform PCM Decommutator LS-50-P2 (R5) Technical Manual, Document U500501, August 2008